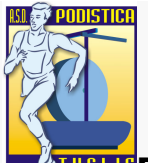

**TIBLIB** Domenica 21 Marzo 2010, con partenza prevista per le ore 10,45 presso il Castello Sforzesco di Milano, si svolgerà la "StraMilano 2010", mezza maratona internazionale alla quale l'A.S.D. Podistica TUGLIE sarà rappresentata dal Fabio CATALDO. A Fabio auguriamo una gara degna delle sue migliori prestazioni.

## **Commento:**

Tricase, Roma, Milano, in una folle domenica di marzo, ovunque in tutta italia, ci sarà un omino, che con indosso un completino bianco e azzurro, cercherà di rappresentare e onorare, al meglio, una piccola grande realta fatta di uomini, atleti, ma soprattutto amici, la PODISTICA TUGLIE. (FABIO CATALDO CONCORRENTE ALLA MEZZA MARATONA DI MILANO DEL 21 MARZO 2010)

STRAMILANO AGONISTICA **INTERNAZIONALE** Stæml Half Marathon Km 21.097 **190 DI BOA** V. Melzi d'Eril **20 Km ARRIV** 10<sub>Km</sub>

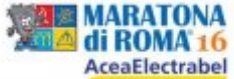

## Manca poco all'evento dell'anno per ogni maratoneta italiano. Anche noi, con i nostri Atleti, saremo presenti a Roma per onorare la Maratona più importante d'Italia. A 3 giorni dallo start ufficiale ed alla vigilia della partenza, da Tuglie per Roma.

Vi facciamo conoscere i nomi di coloro che sono ufficialmente iscritti e parteciperanno alla gara:

- Antonazzo Rocco
- Micelli Raffaele
- Negro Marcello
- Romano Eupremio
- Romano Silvio
- Stefanelli Claudio
- Erroi Salvatore
- Stefano Luca
- Tedesco Gerardo
- Sarcinella Salvatore
- Greco Luigi

Ribattezzati simpaticamente "I VERI RE DI ROMA" a loro AUGURIAMO le migliori fortune sportive, sicuri che anche quest'anno, come già successo negli anni passati, porteranno a casa eccellenti risultati.

BUONA MARATONA...e FORZA E ONORE.

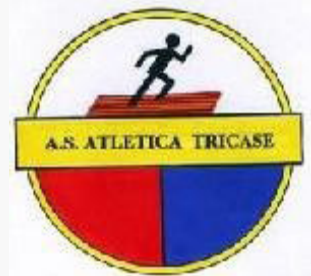

Tricase 21 Marzo 2010, 1^ edizione del Cross "Corri tra gli ulivi". Alla manifestazione, che si svilupperà sulla distanza classica delle campestri di 6 Km, parteciperanno 8 atleti dell'A.S.D. Podistica TUGLIE

Saranno pronti al via i nostri:

- Fernando CATALDI SPINOLA
- Luciano DALLA BONA
- Arnaldo GRECO
- Tiziano STAPANE
- Daniele DE MARTINIS
- Cosimo DF GIORGI
- Lorenzo MAGGIO
- Luca VITALI.

A tutti i nostri rappresentanti il più forte incoraggiamento......FORZA RAGAZZI!!!

TUGLIE 20 MARZO 2010